# **ЦИФРОВЫЕ ОБРАЗОВАТЕЛЬНЫЕ РЕСУРСЫ СОВРЕМЕННОЙ ШКОЛЫ ОВРЕМЕННОЙ**

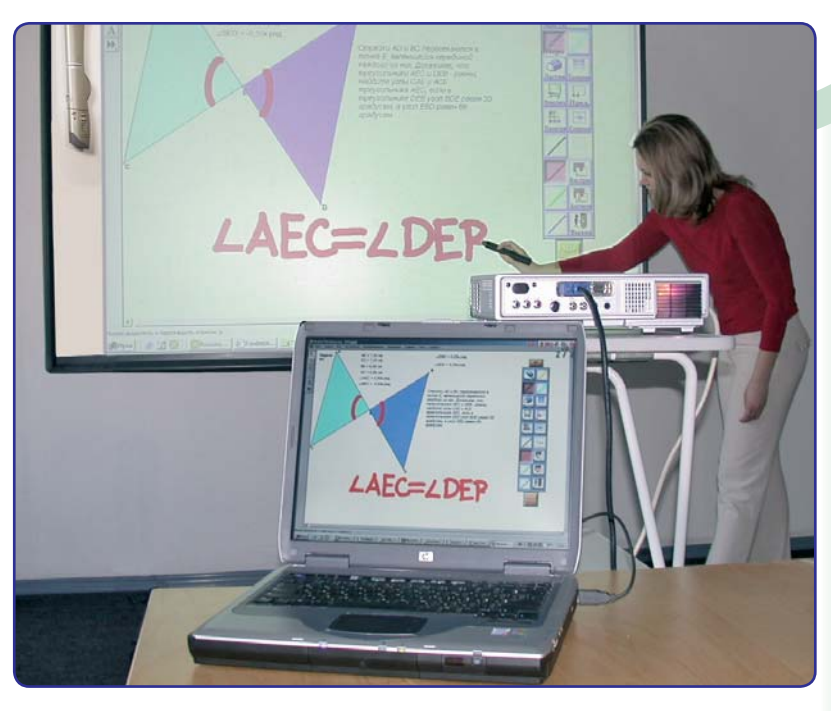

Превратим ревратимобычнуюмаркерную аркернуюдоску в *ИНП*ІЕФАКПІИВНУЮ!

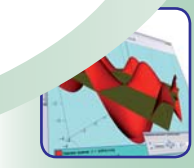

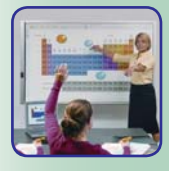

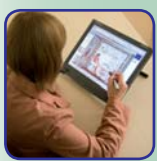

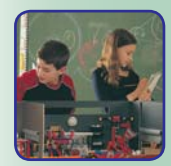

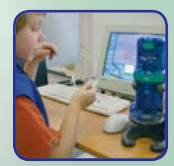

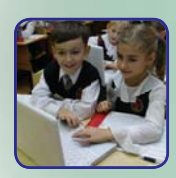

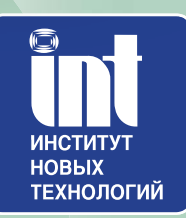

### Эффективную

информационную среду современной ую современной школы характеризуют не столько установленные ько установленные компьютеры и уроки информатики, сколько уровень омпьютеры и уроки информатики, сколько уровень<br>применения информационных технологий во всем образовательном процессе, степень включения школы в единое информационное пространство и правильно подобранное учебное программное обеспечение.

# **ИНТЕГРИРОВАННЫЕ ТВОРЧЕСКИЕ СРЕДЫ**

Интегрированные творческие среды Лого превращают компьютер в мощное средство развивающего обучения. Они содержат основные компьютерные инструменты – текстовый, графический, музыкальный редакторы, возможность записи звука с микрофона, набор программируемых объектов и. главное, язык программирования высокого уровня.

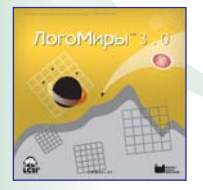

#### ЛогоМиры 3.0. Интегрированная творческая среда

Многофункциональная инструментальная творческая среда, позволяющая не только программировать, но и реализовывать сколь угодно сложные проекты на различные темы - от простейших рисунков и презентационных «роликов» до комплексных моделей физических и биологических процессов. При этом учащиеся выступают в роли ученых и изобретателей, планируя и проводя эксперименты, разрабатывая модели, выдвигая теории и проверяя их на практике. Благодаря полноте входящего в состав программы языка программирования Лого и разнообразию инструментов можно содержательно использовать программу при изучении любого предмета.

#### ПервоЛого 3.0. Интегрированная творческая среда

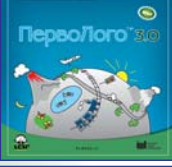

ПервоЛого – компьютерная творческая среда на базе языка Лого, разработанная специально для дошкольников и младших школьников. Написать программу в ПервоЛого очень просто. Вся последовательность команд собирается, словно из кубиков, из элементарных действий, представленных в виде понятных и наглядных картинок-пиктограмм.

# **ПогоКлавиатор ARTIA**

### ЛогоКлавиатор Новинка!

Модуль обучения клавиатурному письму ЛогоКлавиатор, встроенный в последнюю версию ПервоЛого 3.0. Теперь ученики могут учиться клавиатурному письму, не выходя из своей привычной среды ПервоЛого, быстро переходить от обучения письму к изучению русского языка, выполнению творческих и исследовательских проектов!

#### ЛогоМозаика. Сборник проектов

Традиционно считается, что использование Лого особенно плодотворно в сочетании с проектным подходом к занятиям. ЛогоМозаика - это книга, в которой описаны тридцать девять проектов, выполненных в среде ПервоЛого, и из которых преподаватель может выбрать подходящие для его класса.

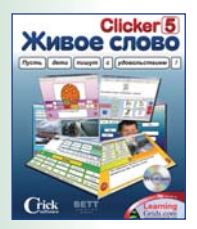

#### Живое Слово. Кликер 5. Универсальная учебная среда.

Программа является эффективным инструментом обучению письму, чтению, развитию речи не только на русском, но и английском языках. Содержит графический и текстовый редакторы, спелчекер, аудио и видео редакторы, наборы примеров учебных материалов, базу изображений с более чем 2000 дидактическими иллюстрациями, а также шаблоны и пошаговые инструкции по разработке и использованию учебных материалов. Учащиеся вовлекаются в процесс письма и чтения, создавая «живые книжки» о себе и своей семье, со своими фотографиями или иллюстрациями. Подключение специальных ключей делает программу доступной для детей с ограниченными возможностями.

### **ВИРТУАЛЬНЫЕ МАТЕМАТИЧЕСКИЕ СРЕДЫ**

*Виртуальные математические среды предоставляют возможность динамического, «живого», графического отображения математических объектов школьной математики – геометрических фигур, уравнений, систем уравнений, графиков и диаграмм, статистической обработки данных.*

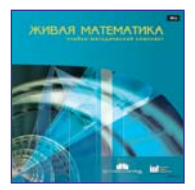

#### **Живая Математика 4.3. Виртуальная математическая лаборатория**

Компьютерная система интерактивного моделирования,предназначенная для наглядного и динамического представления чертежей, графиков и других объектов школьной и внешкольной математики. Позволяет решать широкий круг задач при изучении геометрии, стереометрии, алгебры, тригонометрии, математического анализа. В составе – компьютерные альбомы с примерами и задачами, содержащие готовые чертежи по планиметрии и стереометрии.

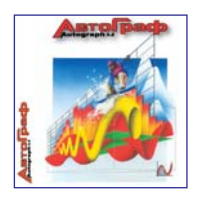

#### **АвтоГраф**

Виртуальный конструктор по основным разделам школьной математики (основная и старшая школа) для работы со статистическими данными, графиками, дву- и трехмерными объектами, для освоения основ математического анализа. Можно динамически изменять объекты на экране при изменении их характеристик, выполнять преобразования фигур (растяжение, деформация, отражение, гомотетия, поворот, параллельный перенос).

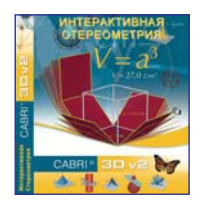

### **Интерактивная Cтереометрия. Cabri 3D**

Виртуальный конструктор для поддержки школьного курса стереометрии позволяет простыми и интуитивно понятными действиями создавать трехмерные графические объекты и модифицировать их. Пользователь имеет возможность быстро освоить технику выполнения геометрических построений в трехмерном пространстве, строить динамические конструкции от простейших до самых сложных, выполнять измерения и оперировать числовыми данными.

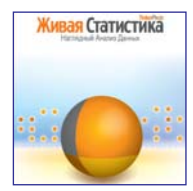

#### **Живая Статистика**

Среда для проведения статистических исследований, созданная специально для средней школы, с помощью которой ученики могут записывать собранные самостоятельно или найденные в Интернете данные, обрабатывать их, преобразовывать, а также представлять в виде диаграмм и таблиц. Возможность самостоятельно решать, как следует обработать и представить ту или иную информацию, дает учащимся ощущение контроля над проведением исследования.

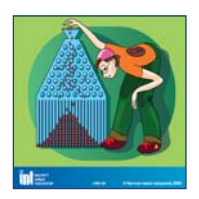

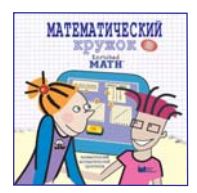

#### **ЛогоМиры Вероятности. Математический практикум**

Виртуальный практикум работающий в среде ЛогоМиры предназначен для моделирования различных статистических и вероятностных экспериментов, проведения численных экспериментов по теории вероятности и математической статистике. Можно создавать и исследовать вероятностные модели с помощью различных датчиков случайных событий, применять разнообразные методы обработки полученных результатов.

#### **Математический Кружок. Занимательный практикум**

Коллекция из 15 математических игр для школьников 5-7 классов, в каждой из которых ребенок сначала получает экранную модель выбранной игры (крестики-нолики, различные карточки, сосуды для задач о переливаниях, кораблики для задач на движение, монеты для взвешивания и т.п.), а потом набор задач для тестирования по данной теме.

# **ИЗУЧАЕМ ОКРУЖАЮЩИЙ МИР**

*Внедрение геоинформационных технологий в школу обеспечивает разнообразные виды деятельности учащихся и учителей – интерактивное заполнение и анализ карт, создание собственных карт и планов местности, описаний географических объектов и исторических событий.*

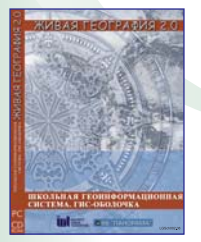

#### **Живая География 2.0. Программная оболочка с инструментарием для работы с географической информацией (ГИС)**

Включает в себя средства создания и редактирования цифровых векторных и растровых карт, выполнения измерений и расчетов расстояний и площадей, построения 3D моделей, обработки данных дистанционного зондирования, а также инструментальные средства для работы с базами данных и пространственного анализа статистических данных. Оболочка поддерживает несколько десятков различных проекций карт и систем координат и масштабный ряд – от поэтажного плана до космонавигационной карты Земли.

*ГИС-оболочка является обязательной основой для работы с любыми картами, входящими в УМК Живая География.*

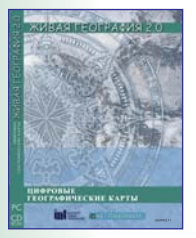

#### **Живая География 2.0. Цифровые географические карты мира и России**

Помимо общегеографической справочной информации, содержат пространственно распределенные сведения о рельефе и внутреннем строении недр, климате, внутренних водах, растительности и животном мире, почвах, населении и его хозяйственной деятельности. Позволяет сопоставлять информацию путем наложения тематических слоев карт и космических снимков на одну и ту же территорию, обрабатывать статистические данные о природных и социально-экономических процессах и явлениях.

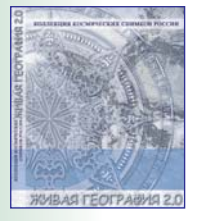

#### **Живая География 2.0. Набор космических снимков России**

Цифровые космические снимки территории России являются прекрасным дополнением к цифровым географическим картам в процессе изучения природы и хозяйства нашей страны, поскольку на этих снимках представлен реальный вид земной поверхности. Весьма полезно сопоставлять эти снимки с общей географической и тематическими картами соответствующих территорий.

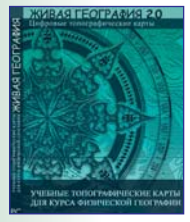

#### **Живая География 2.0. Цифровые учебные топографические карты**

Крупномасштабные цифровые топографические карты (базовый масштаб 1:10 000, 1:25 000, 1:50 000, 1:100 000) позволяют по-новому изучать карту как модель местности, осваивать картосоставительские навыки и строить трехмерные модели местности. Ученик получает возможность не только выучить стандартные условные знаки, но и создать свои собственные.

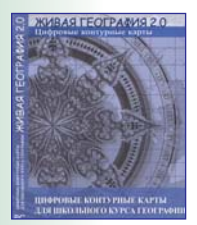

#### **Живая География 2.0. Цифровые контурные карты**

В комплект входит около 30 цифровых контурных карт двух типов, охватывающих мир в целом, материки и их части, Россию и её регионы. Особенностью контурных карт первого типа, предназначенных для проверки знаний геономенклатуры, является отсутствие подписей объектов и их названий в семантиках. На контурные карты второго типа учащиеся могут наносить дополнительные объекты по заданию учителя.

### **ГЕОГРАФИЯ, ИСТОРИЯ, ФИЗИКА, ХИМИЯ**

*Компьютерные проектные среды предоставляют возможность для интерактивного моделирования движения и химических взаимодействий, волновых процессов и сборки электрических цепей, делают более наглядными абстрактные идеи, химические реакции, теоретические построения, сложные эксперименты.*

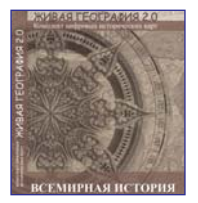

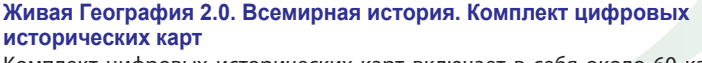

Комплект цифровых исторических карт включает в себя около 60 карт, отражающих события истории древнего мира, средних веков, нового и новейшего времени. Коллекция обеспечивает освоение учебного содержания курса всемирной истории общеобразовательной школы и приобретение знаний в соответствии с образовательным стандартом по предмету.

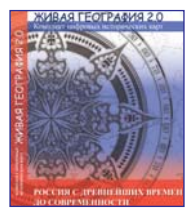

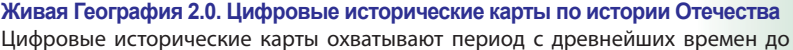

современности и позволяют в интерактивном режиме познакомиться с зарождением, формированием и развитием нашей страны, оценить пространственные масштабы исторических событий, одновременно привязав их к линии времени. Наложение исторических карт помогает «соотнести историю с географией» – сопоставить прошлое и настоящее для одной и той же территории.

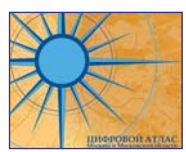

#### **Цифровой атлас Москвы и Московской области**

Учебная геоинформационная компьютерная среда для работы с цифровыми спутниковыми изображениями Москвы и Московской области, рекомендуемая для сопровождения курсов географии и москвоведения.

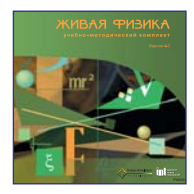

#### **Живая Физика 4.3. Виртуальная физическая лаборатория**

С помощью простого инструментария можно моделировать механизмы и силовые поля (гравитационное, электростатическое, магнитное или любое другое), наблюдать движение объектов, получать данные эксперимента в виде векторов, графиков и таблиц. Встроенные средства визуализации (мультипликация, графики, таблицы, диаграммы, векторы сил и траектории движения тел) позволяют увидеть и проанализировать то, что в традиционном курсе физики существует лишь в виде абстрактных понятий и формул.

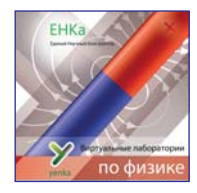

**Электричество и магнетизм. Оптика и волны. Виртуальные лаборатории** Можно собирать практически любую электрическую схему, моделировать движение проводника в магнитном поле и магнита относительно катушки с током, создавать модели производства электроэнергии и др.; моделировать двумерные волны, наблюдать распространение волн, настраивать и измерять все необходимые величины.

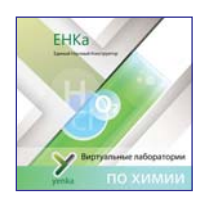

#### **Неорганическая химия. Электрохимия. Виртуальные лаборатории**

Множество реактивов, измерительные приборы и лабораторное оборудование, наборы готовых моделей позволяют наглядно изучать химические реакции, их количественные и качественные характеристики. На экране – то, что видно в реальном эксперименте – горение, парообразование, изменение окраски и объема и т.п. Превращение веществ может отображаться в формульном, ионном или текстовом виде, а также при помощи трехмерной картинки атомной структуры вещества.

### **6 ЦИФРОВЫЕ БАЗЫ И ВИРТУАЛЬНЫЕ КОНСТРУКТОРЫ**

*Цифровые базы и коллекции изображений – важная часть комплекта учебного программного обеспечения. Такими пособиями можно заменить целый шкаф учебных таблиц, фонотеку и видеотеку.*

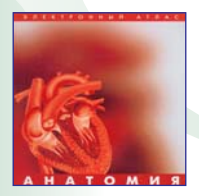

#### **Анатомия. Цифровой атлас школьника**

Включает в себя около 500 изображений, 67 анимационных роликов, 24 интерактивных атласа. Соответствует школьному курсу анатомии человека, содержит сведения по внешнему и внутреннему строению всех уровней организации тела человека, по функционированию всех систем организма, а также по основам физиологии и гигиены человека.

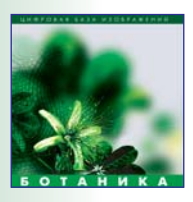

**Ботаника. Цифровая база изображений**

Коллекция с удобной системой поиска насчитывает более 1000 схем и изображений растений. Содержит сведения о строении растительной клетки, систематике, филогении, анатомии, морфологии и физиологии растений, экологии и эволюционной теории.

**Травы. Деревья. Атласы определители растений средней полосы России** Содержат информацию о более чем 200 видах травянистых растений, обладающих хорошо заметными цветками и принадлежащих примерно к 50 семействам, и более чем 100 видах деревянистых растений в зимнем и летнем состоянии (деревьев, кустарников, кустарничков и лиан).

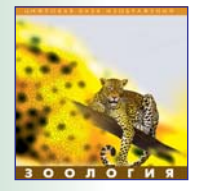

#### **Зоология. Цифровая база изображений**

Цифровая база включает в себя более 2000 схем и изображений животных, сведения о систематике, филогении, эмбриологии, анатомии и физиологии животных, экологии и эволюционной теории.

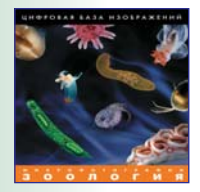

#### **Зоология (микрофотографии). Цифровая база изображений**

В коллекции представлены микрофотографии зоологических объектов от одноклеточных до хордовых. Пользователь может добавлять в состав коллекции новые материалы и создавать свои рубрикаторы. Основные разделы коллекции: Одноклеточные или простейшие; Губки; Кишечнополостные; Плоские черви; Круглые черви; Кольчатые черви; Моллюски; Членистоногие; Иглокожие; Хордовые

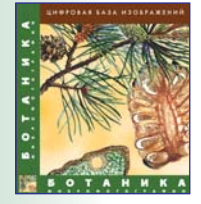

#### **Ботаника (микрофотографии). Цифровая база изображений.**

В коллекции представлены микрофотографии более 100 ботанических объектов и их элементов по разделам: Строение растительной клетки; Деление и рост клеток; Клеточное строение органов цветкового растения; Зеленые водоросли; Мохообразные; Папоротникообразные; Голосеменные. Фотографии выполнены при помощи микроскопов с высоким разрешением и большим увеличением. Можно добавлять в состав коллекции новые материалы, пояснения к ним и создавать свои рубрикаторы.

# **БИОЛОГИЯ, ХИМИЯ, ХРОНОЛОГИЯ, ГЕНЕАЛОГИЯ**

*Виртуальные конструкторы предоставляют возможность создавать наглядные и символические модели исторической, биологической и социологической реальности и анализировать их.* 

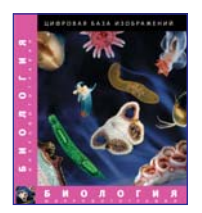

#### **Биология (микрофотографии). Цифровая база изображений.**

База микрофотографий включает в себя два раздела: Ботаника и Зоология. В коллекции представлены микрофотографии более 100 ботанических и более 200 зоологических объектов и их элементов, предназначенные для наглядной поддержки школьных курсов. Используемая оболочка дает возможность пользователю добавлять в состав коллекции новые материалы и создавать свои рубрикаторы.

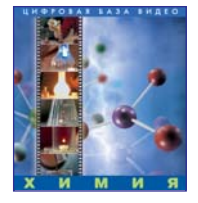

#### **Химия. Цифровая база видео**

Система аннотированных видеофрагментов демонстрационных и лабораторных работ по химии, предназначенных для показа учителем на уроках и самостоятельной проработки учащимися. Содержит наглядный видеоматериал и текстовые комментарии к 129 лабораторным опытам.

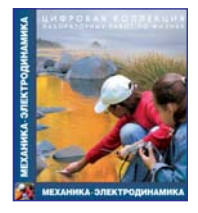

#### **База лабораторных работ по физике**

Цифровая база содержит описания и программу выполнения лабораторных и практических работ школьного курса физики, измерения в которых проводятся с помощью датчиков цифровых лабораторий. В раздел «Механика» включено 26 лабораторных работ, в раздел «Электродинамика» – 60 лабораторных работ. Предусмотрена возможность редактировать и дополнять базу.

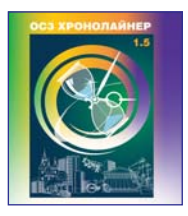

#### **ОС3 Хронолайнер 1.5.**

Комплексное программное средство, предназначенное для создания, упорядочивания, визуализации и анализа иллюстративно-хронологических материалов (Линий времени), позволяющее интегрировать в единое целое разнообразные информационные источники на основе хронологических взаимосвязей и обеспечивающее возможность их наглядного представления.

Дополнительный модуль: Работаем с хронологической информацией (книга+ CD)

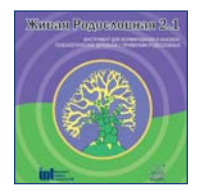

#### **Живая Родословная 2.1. Виртуальный конструктор фамильного дерева**

Предоставляет возможность легко и просто строить большие генеалогические деревья с включением иллюстраций, комментариев и формированием базы данных о каждом из членов семьи, а при публикации в Интернете – добавлять гиперссылки на личные сайты. Хороший инструмент для организации исследовательской и проектной деятельности учащихся на уроках общей биологии, истории, русского языка и литературы, а также в рамках образовательной области «Искусство».

# **ГУМАНИТАРНЫЕ ПРЕДМЕТЫ**

*Развитие и воспитание гуманитарной культуры школьника будет успешнее, если ученики будут не только пассивно «созерцать и внимать», но получат возможность самим «добывать новое знание».* 

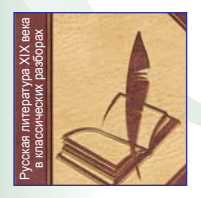

#### **Русская литература XIX века в классических разборах. От Белинского до Лотмана**

Электронный сборник критических и литературоведческих работ содержит критические разборы художественных произведений, входящих в школьную программу по литературе. Можно управлять объемом отображаемого материала и способом его отображения, выбирать тип оглавления, производить отбор статей по слову или фразе, создавать цитаты и комментарии.

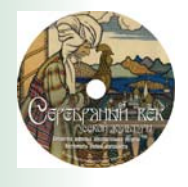

#### **Серебряный век.**

Учебное пособие представляет собой коллекцию материалов, относящихся к одному из наиболее ярких периодов культурной жизни России рубежа XIX-ХХ веков. Диск содержит изобразительный ряд (произведения искусства, декорации к спектаклям, фотографии персоналий, сцен из спектакля, архитектурных сооружений), фрагменты музыкальных и литературных произведений, кинофильмов начала ХХ века. Энциклопедия снабжена поисковым аппаратом, а также специальными инструментальными средствами, позволяющими подготовить учебные материалы к занятиям.

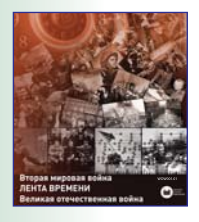

#### **Вторая мировая война. Великая отечественная война: Лента времени.**

Создана на основе «ОС3 Хронолайнер 1.5», включает краткие описания 347 исторических событий периода 1939–1945 годов, 1800 иллюстраций, 245 текстовых исторических источников и 5 учебных текстов. Обеспечивает возможность изучения событий либо в «горизонтальной» хронологической последовательности, либо выборочно для определенного театра военных действий или одной из содержательных линий – военной, дипломатической, политической истории.

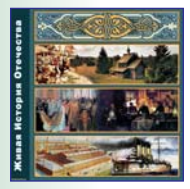

#### **Живая История Отечества**

Информационная система по истории России с древнейших времен до начала ХХ века включает в себя учебные тексты, фрагменты источников и научной литературы, биографические справки об исторических деятелях и толкование терминов и понятий в историческом словаре, материалы исторической хронологии и генеалогии, исторические карты, иллюстрации, аудиофайлы и видеофрагменты.

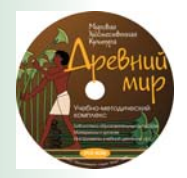

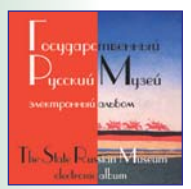

#### **Мировая художественная культура. Древний мир.**

Охватывает художественную культуру 11 цивилизаций Древнего мира. Содержит медийную библиотеку (репродукции, тексты и аудиозаписи, карты, интерактивные модели памятников древних цивилизаций и динамические иллюстрации), инструменты для работы с ресурсами, инструменты творческой активности детей, подборки материалов к урокам, поурочные рекомендации.

#### **Государственный Русский музей: электронный альбом**

В альбом включено более 300 электронных репродукций шедевров национального искусства. Впервые представлены панорамы исторических интерьеров дворцов Русского музея: Михайловского, Строгановского, Мраморного и Михайловского замка. Удобная система навигации позволяет быстро найти нужное произведение. Каждое произведение имеет краткое описание.

# **ЛИТЕРАТУРА, ИСТОРИЯ, МУЗЫКА, МХК**

*Сегодня компьютер может использоваться вместо печатных справочников, художественных альбомов, лингафонных и аудиозаписей. Ученики могут выстраивать и анализировать взаимосвязи, сравнивая источники, рассматривая иллюстрации, прослушивая музыкальные произведения.*

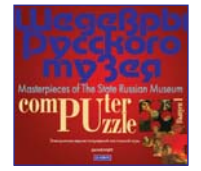

#### **Шедевры Русского музея: компьютерный пазл**

Предлагается собрать из пазлов изображения картин: К. Брюллов «Последний день Помпеи», И. Репин «Запорожцы», К. Беггров «Михайловский дворец», И. Шишкин «Корабельная роща», Ф. Журавлев «Перед венцом», Б. Кустодиев «Купчиха за чаем», К. Петров-Водкин «Утренний натюрморт» и И. Машков «Натюрморт с веером». Каждая картина содержит разное количество фрагментов для собирания – от нескольких десятков до нескольких сотен.

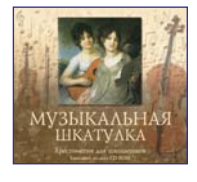

#### **Музыкальная шкатулка. Хрестоматия для школьников**

Хрестоматия включает в себя коллекцию более 150 музыкальных произведений (общий объем звучания 11 часов) русских и зарубежных композиторов, иллюстрирующих темы, изучаемые в 5-8 классах общеобразовательных школ, а также биографии композиторов, статьи о направлениях и жанрах в музыке, о взаимосвязи музыки с другими областями искусства, а также статьи по темам «Язык музыки» и «Инструменты».

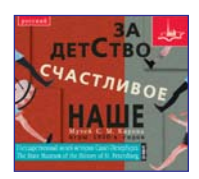

#### **За детство счастливое наше**

Более 20 компьютерных образовательных игр, для создания которых были использованы советские настольные игры, книги и журналы 30-х годов XX века. Комментарии, написанные специально для детей, советские песни того времени, богатый иллюстративный материал помогут современным детям наглядно представить себе быт и занятия школьников 1930-х годов и через игру прикоснуться к истории родной страны.

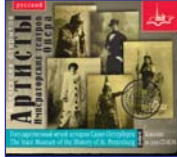

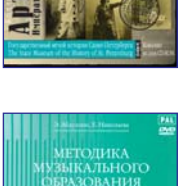

inter.

#### **Артисты императорских театров. Опера**

На двух CD демонстрируется творчество российских оперных артистов рубежа XIX-XX веков. На первом диске – коллекция открыток из Государственного музея истории Санкт-Петербурга (более 500 изображений), показывающих знаменитых артистов оперы в сценах из популярных в те времена спектаклей. На втором – справочные библиографические материалы и архивные фонограммы. Их можно прослушать как из программы, так и с помощью MP3-плейера.

#### **Методика музыкального образования. Видеоматериалы учебника (6 DVD)**

Включает в себя фрагменты уроков музыки, внеклассных музыкальных занятий и уроки в целом, записанные на международных конкурсах-фестивалях «Учитель музыки XXI века». Собраны материалы о музыкальной культуре разных стран мира (Армении, Беларуcсии, Болгарии, Грузии, Испании, Казахстана, Латвии, Литвы, Монголии, России, Украины, Швеции), представлены современные музыкально-педагогические технологии.

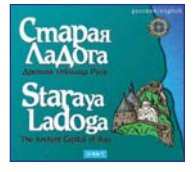

#### **Старая Ладога. Древняя столица Руси**

Диск содержит более 200 иллюстраций, представляющих основные коллекции музея-заповедника «Старая Ладога», посвященные быту россиян прошлых веков. Отдельный раздел посвящен архитектурным сооружениям музея – крепости, соборам, жилым постройкам. Компьютерные фильмы рассказывают о многовековой истории древнерусской столицы и её достопримечательностях, а также о монументальном искусстве Древней Руси.

# **НАЧАЛЬНАЯ ШКОЛА**

*Надо стремиться создать в начальной школе богатую и разнообразную информационную среду, располагающую учащихся к познанию мира всеми органами чувств, творческому самовыражению, самостоятельной исследовательской деятельности, решению учебных задач, формированию необходимых коммуникативных навыков и навыков работы с информацией.* 

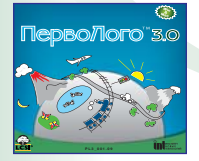

#### **ПервоЛого 3.0. Интегрированная творческая среда**

Разработана специально для дошкольников и младших школьников. Является компьютерным альбомом, в котором, в отличие от бумажного, ребенок может не только рисовать, писать и решать задачки, но и создавать мультфильмы и другие проекты на любые – как школьные, так и «личные» – темы. В комплекте Сборник проектов ЛогоМозаика и модуль для обучения клавиатурному письму ЛогоКлавиатор (**Новинка!**).

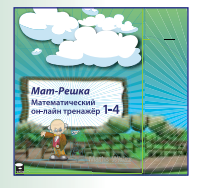

### **Мат-Решка. Математический онлайн тренажер Новинка!** Удобная и эффективная интерактивная обучающая среда, предоставляющая

возможность каждому ребёнку изучать математику в соответствии с его способностями и интересами. Содержит все необходимые образовательные инструменты и методические материалы, обеспечивает прямую коммуникацию учителей и родителей, объединяя их усилия для поддержки ребёнка в его занятиях математикой.

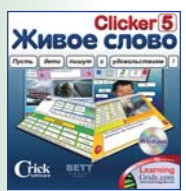

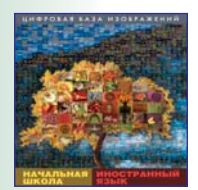

#### **Живое Слово. Кликер 5. Универсальная учебная среда.**

Ориентирована на обучение письму, чтению и развитию речи на русском и английском языках. Включает инструменты разработки интерактивных учебных материалов и средства для самостоятельной работы, проверки и самопроверки. Содержит графический и текстовый редакторы, спелчекер, аудио и видео редакторы, наборы примеров учебных материалов, а также шаблоны и пошаговые инструкции по разработке и использованию учебных материалов.

#### **Начальная школа. Иностранный язык. Цифровая база изображений**

База включает в себя около 2000 аннотированных цифровых фотоизображений объектов (художественных, природных, технологических) для поддержки изучения таких предметов, как развитие речи, информатика, иностранный язык, музыка, изобразительное искусство, труд, естествознание, ОБЖ. Эффективный поисковый инструментарий, экспорт-импорт учебных материалов.

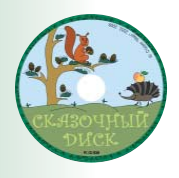

#### **Русские народные сказки**

Электронная книга со сказками («Репка», «Маша и медведь», «Гуси-лебеди»), которые можно не только прочитать, но и прослушать, и игры по сюжетам сказок. Шесть «сказочных» игр способствуют обучению чтению, развитию памяти, внимания, реакции, логического мышления и музыкального слуха.

# **ОСНОВЫ БЕЗОПАСНОСТИ ЖИЗНЕДЕЯТЕЛЬНОСТИ**

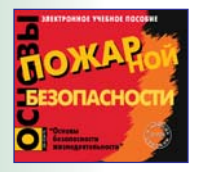

#### **Основы пожарной безопасности. Электронное учебное пособие**

Разнообразные ресурсы – тексты, иллюстрации, анимированные схемы, ситуационные модели и пр. – для организации уроков по основным темам, включенным в курс ОБЖ. Прилагаемый инструментарий позволяет учителю заранее сформировать необходимые траектории уроков, сопровождающих объяснение материала.

# **ИНТЕГРИРОВАННЫЕ ИССЛЕДОВАТЕЛЬСКИЕ СРЕДЫ**

Интегрированные исследовательские среды - компьютер плюс измерительные регистрирующие приборы плюс исполнительные механизмыпозволяют проводить широкий спектр исследований, демонстраций, лабораторных работ.

#### Цифровые мобильные естественно-научные лаборатории по природоведению, физике, биологии и химии для проведения исследований в стационарных и полевых условиях.

В составе лаборатории Архимед 3.0 – набор датчиков и регистратор NOVA5000, является самостоятельным компьютером со своим источником питания, памятью, операционной системой и пользовательским интерфейсом. На NOVA 5000 управляет экспериментом MultiLab CE, , на настольном компьютере - MultiLab PC. Программа LanSchool позволяет управлять компьютерным классом.

В составе лаборатории Архимед 4.0 - набор датчиков и регистратор **USBLink**, простое многофункциональное устройство типа «plug-nplay» с 4 портами, к которым можно подключать до 8 датчиков одновременно и USB портом для соединения с компьютером. Управление экспериментом осуществляется с настольного компьютера програм-MOĂ Multil ab PC

ЛабДиск - полноценная беспроводная компактная мультисенсорная лаборатория. До 15 встроенных датчиков в одном корпусе обеспечивает полностью автономный сбор данных (во время полевых экспериментов). Может передавать измерения на компьютер в режиме реального времени, управление и обработка данных осуществляется программой GlobiLab.

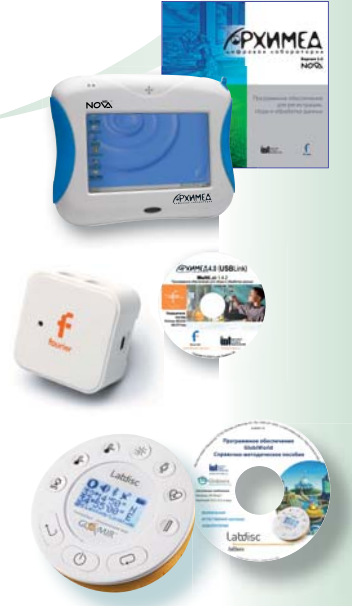

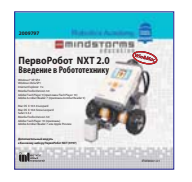

#### Комплекты по робототехнике на базе ЛЕГО

Комплекты по робототехнике на базе ЛЕГО

**ПервоРобот NXT обладает ши**рокими возможностями благодаря интеллектуальному блоку управления NXT, разнообразным датчикам, интерактив-

ным сервомоторам, беспроводной технологии Bluetooth<sup>®</sup> и мощному графическому программному обеспечению.

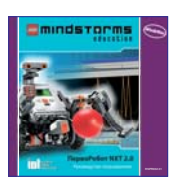

Программное обеспечение ПервоРобот NXT 2.0, в котором вместо имен команд, операторов и процедур используются картинки, доступен практически любому ребенку. В то же время он обладает

практически неограниченными возможностями программирования поведения робота. Есть возможность записи и анализа показаний датчиков.

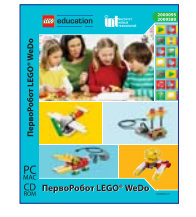

ПервоРобот LEGO WeDo конструктор в линейке роботов LEGO Education, предназначенный для начальной школы (2 – 4 классы).

#### Программное обеспечение ПервоРобот LEGO® **WeDo<sup>™</sup> позволяет созда-**

вать программы путём перетаскивания Блоков из Палитры на Рабочее поле и их встраивания в цепочку программы. Имеются Блоки для управления мотора-

ми, датчиками наклона и расстояния, а также для управления клавиатурой и дисплеем компьютера, микрофоном и громкоговорителем.

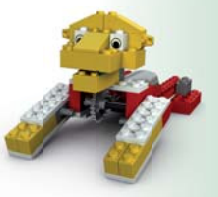

### **ВИРТУАЛЬНЫЕ МАСТЕР-КЛАССЫ на сайте http://www.int-edu.ru**

*Опытные методисты и разработчики программных продуктов познакомят вас с основными приемами работы с программами, наиболее интересными их возможностями и примерами работы учащихся.*

### **Живая Математика 4.3**

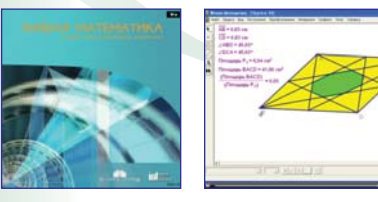

7 видеоуроков по Живой Математике, – реализующей динамическое представление геометрической и алгебраической информации.

- Возможности программы ЖМ
- Интерфейс программы ЖМ
- Построение фигур с заданными свойствами
- Исследование свойств геометрических фигур
- Создание инструментов пользователя
- Параметрический цвет и слежение за объектами

7 видеоуроков по ПервоЛого – инструментальной творческой среде для учащихся начальной школы.

• Создание интерактивных проектов: кнопки • Создание интерактивных проектов: события

• Построение графиков функций

**ПервоЛого 3.0**

• Что такое Лого • Мой первый альбом • Оживим картинку

• Мультимедиа в ПервоЛого • Создаем команды

### **Живая Физика 4.3**

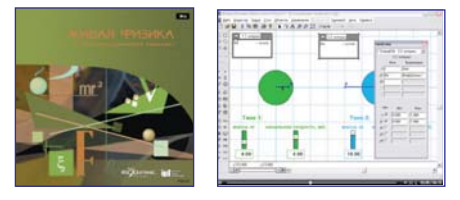

7 видеоуроков по Живой Физике – виртуальной лаборатории для учащихся 7-11 классов, реализующей динамическое представление физических процессов.

- Первое знакомство
- Как быстрее освоить программу
- Создание тел
- Создание измерителей
- Как разработать собственный эксперимент
- Маленькие хитрости: как назвать связь
- Маленькие хитрости: интегратор

### **Живая География 2.0**

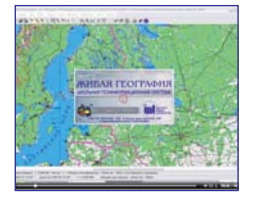

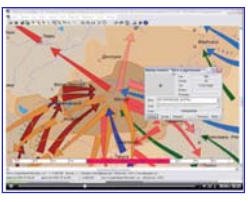

5 видеоуроков по Живой Географии – школьной геоинформационной системе, визуализующей историко-географическую информацию.

- О Живой Географии
- Состав комплекта
- Базовые приемы
- Чтение карты
- Измерения и расчеты

Идея*!*

*...*превратим ревратимобычнуюмаркерную аркернуюдоску в *ИНПІЕРАКПІИВНУЮ!* 

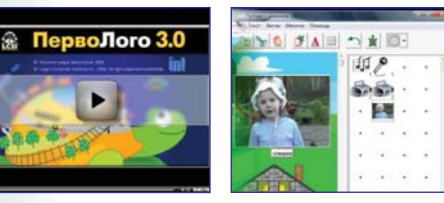